# Using the GEOquery package

Sean Davis‡∗

September 2, 2008

‡Genetics Branch National Cancer Institute National Institutes of Health

## Contents

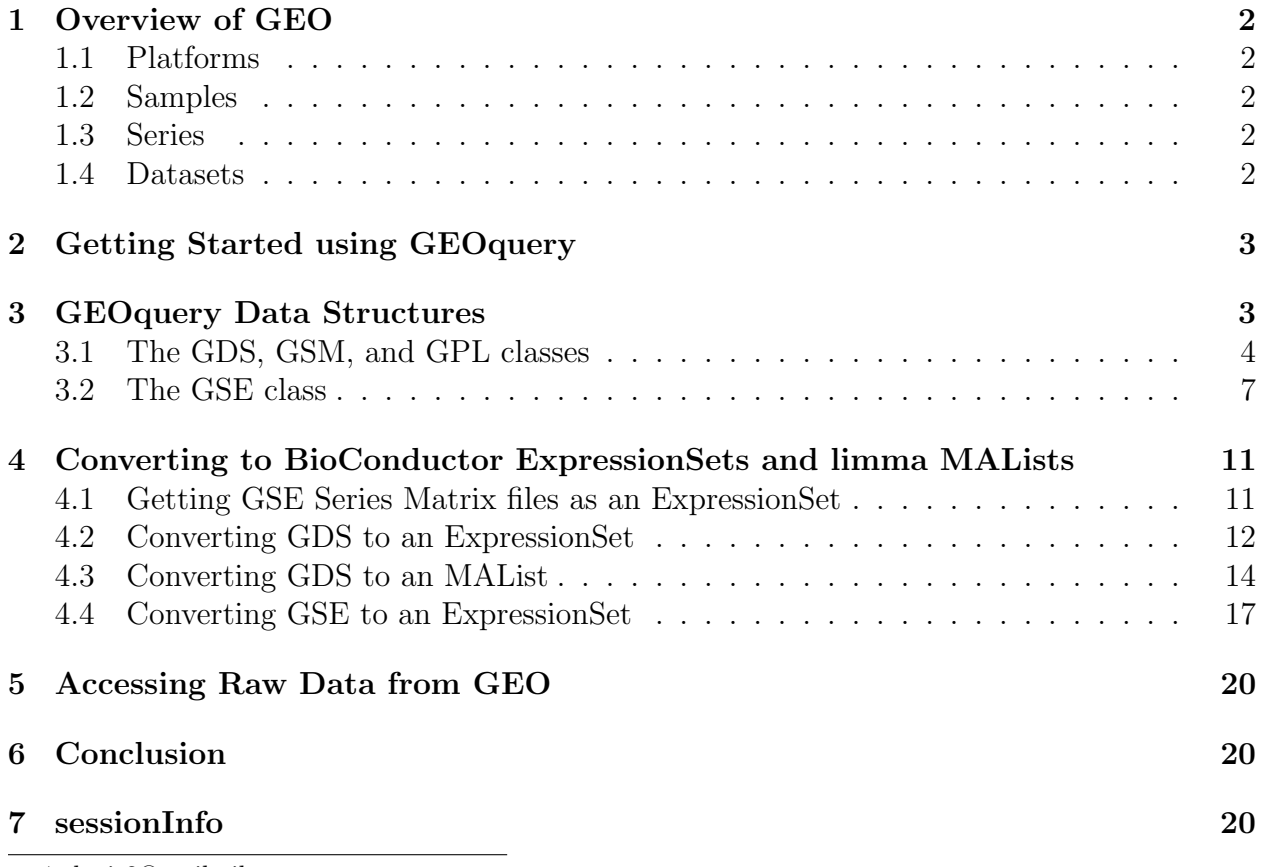

∗ sdavis2@mail.nih.gov

## <span id="page-1-0"></span>1 Overview of GEO

The NCBI Gene Expression Omnibus (GEO) serves as a public repository for a wide range of high-throughput experimental data. These data include single and dual channel microarraybased experiments measuring mRNA, genomic DNA, and protein abundance, as well as non-array techniques such as serial analysis of gene expression (SAGE), mass spectrometry proteomic data, and high-throughput sequencing data.

At the most basic level of organization of GEO, there are four basic entity types. The first three (Sample, Platform, and Series) are supplied by users; the fourth, the dataset, is compiled and curated by GEO staff from the user-submitted data.<sup>[1](#page-1-5)</sup>

### <span id="page-1-1"></span>1.1 Platforms

A Platform record describes the list of elements on the array (e.g., cDNAs, oligonucleotide probesets, ORFs, antibodies) or the list of elements that may be detected and quantified in that experiment (e.g., SAGE tags, peptides). Each Platform record is assigned a unique and stable GEO accession number (GPLxxx). A Platform may reference many Samples that have been submitted by multiple submitters.

### <span id="page-1-2"></span>1.2 Samples

A Sample record describes the conditions under which an individual Sample was handled, the manipulations it underwent, and the abundance measurement of each element derived from it. Each Sample record is assigned a unique and stable GEO accession number (GSMxxx). A Sample entity must reference only one Platform and may be included in multiple Series.

### <span id="page-1-3"></span>1.3 Series

A Series record defines a set of related Samples considered to be part of a group, how the Samples are related, and if and how they are ordered. A Series provides a focal point and description of the experiment as a whole. Series records may also contain tables describing extracted data, summary conclusions, or analyses. Each Series record is assigned a unique and stable GEO accession number (GSExxx). Series records are available in a couple of formats which are handled by GEOquery independently. The smaller and new GSEMatrix files are quite fast to parse; a simple flag is used by GEOquery to choose to use GSEMatrix files (see below).

### <span id="page-1-4"></span>1.4 Datasets

GEO DataSets (GDSxxx) are curated sets of GEO Sample data. A GDS record represents a collection of biologically and statistically comparable GEO Samples and forms the basis

<span id="page-1-5"></span><sup>1</sup>See <http://www.ncbi.nih.gov/geo> for more information

of GEO's suite of data display and analysis tools. Samples within a GDS refer to the same Platform, that is, they share a common set of probe elements. Value measurements for each Sample within a GDS are assumed to be calculated in an equivalent manner, that is, considerations such as background processing and normalization are consistent across the dataset. Information reflecting experimental design is provided through GDS subsets.

### <span id="page-2-0"></span>2 Getting Started using GEOquery

Getting data from GEO is really quite easy. There is only one command that is needed, getGEO. This one function interprets its input to determine how to get the data from GEO and then parse the data into useful R data structures. Usage is quite simple:

#### > library(GEOquery)

This loads the GEOquery library.

```
> gds <- getGEO("GDS12")
```

```
File stored at:
/tmp/Rtmpebe3Oh/GDS12.soft
```
Now, gds contains the R data structure (of class GDS) that represents the GDS1 entry from GEO. You'll note that the filename used to store the download was output to the screen (but not saved anywhere) for later use to a call to get  $GEO(\text{filename}=\dots)$ .

We can do the same with any other GEO accession, such as GSM3, a GEO sample.

```
> gsm <- getGEO("GSM3")
```
File stored at: /tmp/Rtmpebe3Oh/GSM3.soft

## <span id="page-2-1"></span>3 GEOquery Data Structures

The GEOquery data structures really come in two forms. The first, comprising GDS, GPL, and GSM all behave similarly and accessors have similar effects on each. The fourth GEOquery data structure, GSE is a composite data type made up of a combination of GSM and GPL objects. I will explain the first three together first.

### <span id="page-3-0"></span>3.1 The GDS, GSM, and GPL classes

Each of these classes is comprised of a metadata header (taken nearly verbatim from the SOFT format header) and a GEODataTable. The GEODataTable has two simple parts, a Columns part which describes the column headers on the Table part. There is also a show method for each class. For example, using the gsm from above:

> Meta(gsm) \$channel\_count [1] "1" \$contact\_address [1] "6 Center Drive" \$contact\_city [1] "Bethesda" \$contact\_country [1] "USA" \$contact\_department [1] "LCDB" \$contact\_email [1] "oliver@helix.nih.gov" \$contact\_fax [1] "301-496-5239" \$contact\_institute [1] "NIDDK, NIH" \$contact\_name [1] "Brian,, Oliver" \$contact\_phone [1] "301-496-5495" \$contact\_state [1] "MD"

\$contact\_web\_link [1] "http://www.niddk.nih.gov/intram/people/boliver.htm" \$`contact\_zip/postal\_code` [1] "20892" \$data\_row\_count [1] "3456" \$description [1] "Testis dissected from adult (12-24 hours post-eclosion) Drosophila melanogaster of [2] "Keywords = gonad, male, sex" \$geo\_accession [1] "GSM3" \$last\_update\_date [1] "May 27 2005" \$molecule\_ch1 [1] "total RNA" \$organism\_ch1 [1] "Drosophila melanogaster" \$platform\_id [1] "GPL5" \$series\_id [1] "GSE462" \$source\_name\_ch1 [1] "y w[67c1]/Y testis" \$status [1] "Public on Oct 18 2000" \$submission\_date [1] "Oct 18 2000" \$supplementary\_file [1] "NONE" \$title

[1] "testis a" \$type [1] "RNA" > Table(gsm)[1:5, ] ID\_REF SIGNAL\_RAW BKD\_FORM NORM\_FORM BKD\_RAW NORM\_VALUE CONST 1 1 138392.65 no no 101113.7775 395070.1312 39542 2 2 100973.49 no no 101113.7775 395070.1312 39542 3 3 118994.03 no no 101113.7775 395070.1312 39542 4 4 108126.05 yes no 101113.7775 395070.1312 39542 5 5 293362.11 no no 101113.7775 395070.1312 39542 VALUE 1 76820.87249 2 39401.7125 3 57422.25249 4 46554.2725 5 231790.3324 > Columns(gsm) Column Description 1 ID\_REF 2 SIGNAL\_RAW raw signal 3 BKD\_FORM 4 NORM\_FORM 5 BKD\_RAW raw background as taken in four quarters of microarray 6 NORM\_VALUE normalization value 7 CONST constant value 8 VALUE

The GPL behaves exactly as the GSM class. However, the GDS has a bit more information associated with the Columns method:

sample cell.line 1 GSM834 HS-5 2 GSM835 HS-5 3 GSM836 HS-5 4 GSM837 HS-5 5 GSM838 HS-27a 6 GSM839 HS-27a

> Columns(gds)

7 GSM840 HS-27a 8 GSM841 HS-27a

1 Value for GSM834: HS-5\_10; src: HS-5; src: Universal human reference RNA 2 Value for GSM835: HS-5\_06; src: HS-5 RNA; src: Universal human reference RNA 3 Value for GSM836: HS-5\_05; src: HS-5 RNA; src: Universal human reference RNA 4 Value for GSM837: HS-5\_04; src: HS-5 RNA; src: Universal human reference RNA 5 Value for GSM838: HS-27a\_31; src: HS-27a RNA; src: Universal human reference RNA 6 Value for GSM839: HS-27a\_27; src: HS-27a RNA; src: Universal human reference RNA 7 Value for GSM840: HS-27a\_09; src: HS-27a RNA; src: Universal human reference RNA 8 Value for GSM841: HS-27a\_05; src: HS-27a RNA; src: Universal human reference RNA

description

### <span id="page-6-0"></span>3.2 The GSE class

The *GSE* is the most confusing of the GEO entities. A GSE entry can represent an arbitrary number of samples run on an arbitrary number of platforms. The *GSE* has a metadata section, just like the other classes. However, it doesn't have a GEODataTable. Instead, it contains two lists, accessible using GPLList and GSMList, that are each lists of GPL and GSM objects. To show an example:

> gse <- getGEO("GSE462", GSEMatrix = FALSE) File stored at: /tmp/Rtmpebe3Oh/GSE462.soft Parsing....  $\hat{\text{PL}}$ ATFORM = GPL5  $\hat{}$ SAMPLE = GSM3  $\hat{}$ SAMPLE = GSM4  $\hat{}$ SAMPLE = GSM5  $\hat{}$ SAMPLE = GSM6  $\widehat{}$ SAMPLE = GSM7  $\hat{}$ SAMPLE = GSM8  $\hat{}$ SAMPLE = GSM9 > Meta(gse) \$contact\_address [1] "6 Center Drive" \$contact\_city [1] "Bethesda" \$contact\_country [1] "USA"

\$contact\_department [1] "LCDB" \$contact\_email [1] "oliver@helix.nih.gov" \$contact\_fax [1] "301-496-5239" \$contact\_institute [1] "NIDDK, NIH" \$contact\_name [1] "Brian,, Oliver" \$contact\_phone [1] "301-496-5495" \$contact\_state [1] "MD" \$contact\_web\_link [1] "http://www.niddk.nih.gov/intram/people/boliver.htm" \$`contact\_zip/postal\_code` [1] "20892" \$contributor [1] "Justen,,Andrews" "Gerard,G,Bouffard" "Chris,,Cheadle" [4] "Jining,,L $\tilde{A}$ ij" "Kevin,G,Becker" "Brian,,Oliver" \$geo\_accession [1] "GSE462" \$last\_update\_date [1] "Oct 28 2005" \$platform\_id [1] "GPL5" \$pubmed\_id

[1] "11116097" \$sample\_id [1] "GSM10" "GSM3" "GSM4" "GSM5" "GSM6" "GSM7" "GSM8" "GSM9" \$status [1] "Public on Jul 16 2003" \$submission\_date [1] "Jun 25 2003" \$summary [1] "Identification and annotation of all the genes in the sequenced Drosophila genome i \$title [1] "Analysis of transcription in the Drosophila melanogaster testis" \$type [1] "other" > names(GSMList(gse)) [1] "GSM10" "GSM3" "GSM4" "GSM5" "GSM6" "GSM7" "GSM8" "GSM9" > GSMList(gse)[[1]] An object of class "GSM" channel\_count [1] "1" contact\_address [1] "6 Center Drive" contact\_city [1] "Bethesda" contact\_country [1] "USA" contact\_department [1] "LCDB" contact\_email [1] "oliver@helix.nih.gov" contact\_fax [1] "301-496-5239" contact\_institute [1] "NIDDK, NIH"

contact\_name [1] "Brian,, Oliver" contact\_phone [1] "301-496-5495" contact\_state [1] "MD" contact\_web\_link [1] "http://www.niddk.nih.gov/intram/people/boliver.htm" contact\_zip/postal\_code [1] "20892" data\_row\_count [1] "3456" description [1] "Whole adult male minus (12-24 hours post-eclosion) Drosophila melanogaster of the g geo\_accession [1] "GSM10" last\_update\_date [1] "Mar 09 2006" molecule\_ch1 [1] "total RNA" organism\_ch1 [1] "Drosophila melanogaster" platform\_id [1] "GPL5" series\_id [1] "GSE462" source\_name\_ch1 [1] "y w[67c1] female" status [1] "Public on Oct 18 2000" submission\_date [1] "Oct 18 2000" title [1] "female b" type [1] "RNA" An object of class "GEODataTable" \*\*\*\*\*\* Column Descriptions \*\*\*\*\*\* Column Description 1 ID\_REF 2 SIGNAL\_RAW raw signal 3 BKD\_FORM

```
4 NORM_FORM
5 BKD_RAW raw background
6 NORM_VALUE normalization value
7 CONST constant value
8 VALUE
****** Data Table ******
 ID_REF SIGNAL_RAW BKD_FORM NORM_FORM BKD_RAW NORM_VALUE CONST VALUE
1 1 4486.49 0 0 3379.579 23337.54 39542 55845.45
2 2 3482.51 0 0 3379.579 23337.54 39542 41058.05
3 3 3812.39 0 0 3379.579 23337.54 39542 45916.78
4 4 3257.56 1 0 3379.579 23337.54 39542 37744.81
5 5 5436.91 0 0 3379.579 23337.54 39542 69843.97
3450 more rows ...
> names(GPLList(gse))
```
[1] "GPL5"

See below for an additional, preferred method of obtaining GSE information.

## <span id="page-10-0"></span>4 Converting to BioConductor ExpressionSets and limma MALists

GEO datasets are (unlike some of the other GEO entities), quite similar to the limma data structure MAList and to the Biobase data structure ExpressionSet. Therefore, there are two functions, GDS2MA and GDS2eSet that accomplish that task.

### <span id="page-10-1"></span>4.1 Getting GSE Series Matrix files as an ExpressionSet

GEO Series are collections of related experiments. In addition to being available as SOFT format files, which are quite large, NCBI GEO has prepared a simpler format file based on tab-delimited text. The getGEO function can handle this format and will parse very large GSEs quite quickly. The data structure returned from this parsing is a list of ExpressionSets. As an example, we download and parse GSE2553.

```
> gse2553 <- getGEO("GSE2553", GSEMatrix = TRUE)
```
Found 1 file(s) GSE2553\_series\_matrix.txt.gz File stored at: /tmp/Rtmpebe3Oh/GPL1977.soft

> show(gse2553)

```
$GSE2553_series_matrix.txt.gz
ExpressionSet (storageMode: lockedEnvironment)
assayData: 12600 features, 181 samples
 element names: exprs
phenoData
 sampleNames: GSM48681, GSM48682, ..., GSM48861 (181 total)
 varLabels and varMetadata description:
   title: NA
   geo_accession: NA
   ...: ...
   data_row_count: NA
   (27 total)
featureData
 featureNames: 1, 2, ..., 12600 (12600 total)
 fvarLabels and fvarMetadata description:
   ID: NA
   PenAt: NA
   ...: ...
   Chimeric_Cluster_IDs: NA
   (13 total)
 additional fvarMetadata: Column, Description
experimentData: use 'experimentData(object)'
Annotation: GPL1977
> show(pData(phenoData(gse2553[[1]]))[1:5, c(1, 6, 8)])
                                                       title type
GSM48681 Patient sample ST18, Dermatofibrosarcoma RNA
GSM48682 Patient sample ST410, Ewing Sarcoma RNA
GSM48683 Patient sample ST130, Sarcoma, NOS RNA
GSM48684 Patient sample ST293, Malignant Peripheral Nerve Sheath Tumor RNA
GSM48685 Patient sample ST367, Liposarcoma RNA
                            source_name_ch1
GSM48681 Dermatofibrosarcoma
GSM48682 Ewing Sarcoma
GSM48683 Sarcoma, NOS
GSM48684 Malignant Peripheral Nerve Sheath Tumor
GSM48685 Liposarcoma
```
### <span id="page-11-0"></span>4.2 Converting GDS to an ExpressionSet

Taking our gds object from above, we can simply do:

```
> eset <- GDS2eSet(gds, do.log2 = TRUE)
```
### File stored at: /tmp/Rtmpebe3Oh/GPL44.annot

Now, eset is an *ExpressionSet* that contains the same information as in the GEO dataset, including the sample information, which we can see here:

```
> eset
```

```
ExpressionSet (storageMode: lockedEnvironment)
assayData: 17588 features, 8 samples
  element names: exprs
phenoData
  sampleNames: GSM834, GSM835, ..., GSM841 (8 total)
  varLabels and varMetadata description:
    sample: NA
    cell.line: NA
    description: NA
featureData
  featureNames: 1, 2, ..., 17588 (17588 total)
  fvarLabels and fvarMetadata description:
    ID: ID from Platform data table
    Gene.title: Entrez Gene name
    ...: ...
    GO.Component.1: Gene Ontology Component identifier
    (21 total)
  additional fvarMetadata: Column
experimentData: use 'experimentData(object)'
  pubMedIds: 12184274
Annotation:
> pData(eset)
```
sample cell.line GSM834 GSM834 HS-5 GSM835 GSM835 HS-5 GSM836 GSM836 HS-5 GSM837 GSM837 HS-5 GSM838 GSM838 HS-27a GSM839 GSM839 HS-27a<br>GSM840 GSM840 HS-27a GSM840 GSM840 GSM841 GSM841 HS-27a

description

GSM834 Value for GSM834: HS-5\_10; src: HS-5; src: Universal human reference RNA GSM835 Value for GSM835: HS-5\_06; src: HS-5 RNA; src: Universal human reference RNA GSM836 Value for GSM836: HS-5\_05; src: HS-5 RNA; src: Universal human reference RNA GSM837 Value for GSM837: HS-5\_04; src: HS-5 RNA; src: Universal human reference RNA GSM838 Value for GSM838: HS-27a\_31; src: HS-27a RNA; src: Universal human reference RNA GSM839 Value for GSM839: HS-27a\_27; src: HS-27a RNA; src: Universal human reference RNA GSM840 Value for GSM840: HS-27a\_09; src: HS-27a RNA; src: Universal human reference RNA GSM841 Value for GSM841: HS-27a\_05; src: HS-27a RNA; src: Universal human reference RNA

### <span id="page-13-0"></span>4.3 Converting GDS to an MAList

No annotation information (called platform information by GEO) was retrieved from because ExpressionSet does not contain slots for gene information, typically. However, it is easy to obtain this information. First, we need to know what platform this GDS used. Then, another call to getGEO will get us what we need.

```
> Meta(gds)$platform
```

```
[1] "GPL44"
```

```
> gpl <- getGEO("GPL5")
```
File stored at: /tmp/Rtmpebe3Oh/GPL5.soft

So, gpl now contains the information for GPL5 from GEO. Unlike *ExpressionSet*, the limma *MAList* does store gene annotation information, so we can use our newly created gpl of class GPL in a call to GDS2MA like so:

```
> MA \leq GDS2MA(gds, GPL = gpl)> MA
An object of class "MAList"
$M
     GSM834 GSM835 GSM836 GSM837 GSM838 GSM839 GSM840 GSM841
\begin{bmatrix} 1, & -0.844 & -0.805 & -0.751 & -0.887 & -1.242 & -1.145 & -1.004 & -0.686 \end{bmatrix}[2,] 1.203 0.493 0.665 0.825 0.995 0.988 0.625 0.897
[3,] 0.299 0.536 0.183 0.433 -0.304 -0.090 0.181 -0.104
[4,] -0.886 -0.437 -0.471 -0.861 -0.481 -0.204 -0.457 -0.022
[5,] -0.934 0.082 -0.350 -0.634 0.363 0.511 -0.006 0.257
17583 more rows ...
```
\$A NULL

\$targets

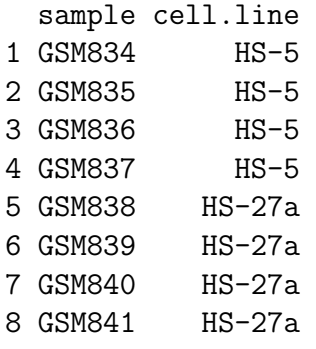

description

1 Value for GSM834: HS-5\_10; src: HS-5; src: Universal human reference RNA 2 Value for GSM835: HS-5\_06; src: HS-5 RNA; src: Universal human reference RNA 3 Value for GSM836: HS-5\_05; src: HS-5 RNA; src: Universal human reference RNA 4 Value for GSM837: HS-5\_04; src: HS-5 RNA; src: Universal human reference RNA 5 Value for GSM838: HS-27a\_31; src: HS-27a RNA; src: Universal human reference RNA 6 Value for GSM839: HS-27a\_27; src: HS-27a RNA; src: Universal human reference RNA 7 Value for GSM840: HS-27a\_09; src: HS-27a RNA; src: Universal human reference RNA 8 Value for GSM841: HS-27a\_05; src: HS-27a RNA; src: Universal human reference RNA

\$genes

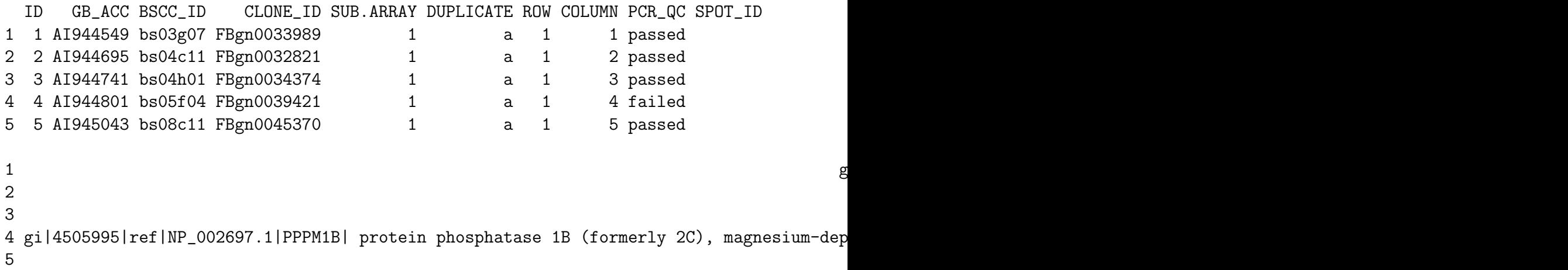

E\_VAL SPOT\_QC 1 2e-08 44364 2 <NA> 16957 3 <NA> 17896 4 1e-25 16363 5 <NA> 83502

17583 more rows ...

\$notes

 $[1]$ ]

[1] "able\_begin" \$channel\_count [1] "2" \$description [1] "Examination of two functionally distinct human bone marrow stromal cell lines, HS-2 \$feature\_count [1] "17588" \$order [1] "none" \$platform [1] "GPL44" \$platform\_organism [1] "Homo sapiens" \$platform\_technology\_type [1] "spotted DNA/cDNA" \$pubmed\_id [1] "12184274" \$reference\_series [1] "GSE463" \$sample\_count [1] "8" \$sample\_organism [1] "Homo sapiens" \$sample\_type [1] "RNA" \$title [1] "Bone marrow stromal cell lines" \$type

```
[1] "gene expression array-based"
$update_date
[1] "Jun 25 2003"
$value_type
[1] "log ratio"
```
Now, MA is of class MAList and contains not only the data, but the sample information and gene information associated with GDS1.

### <span id="page-16-0"></span>4.4 Converting GSE to an ExpressionSet

First, make sure that using the method described above in the section "Getting GSE Series Matrix files as an ExpressionSet" for using GSE Series Matrix files is not sufficient for the task, as it is much faster and simpler. If it is not (i.e., other columns from each GSM are needed), then this method will be needed.

Converting a GSE object to an *ExpressionSet* object currently takes a bit of R data manipulation due to the varied data that can be stored in a GSE and the underlying GSM and GPL objects. However, using a simple example will hopefully be illustrative of the technique.

First, we need to make sure that all of the *GSMs* are from the same platform:

```
> gsmplatforms <- lapply(GSMList(gse), function(x) {
+ Meta(x)$platform
+ })
> gsmplatforms
$GSM10
[1] "GPL5"
$GSM3
[1] "GPL5"
$GSM4
[1] "GPL5"
$GSM5
[1] "GPL5"
$GSM6
[1] "GPL5"
```
\$GSM7 [1] "GPL5"

\$GSM8 [1] "GPL5"

### \$GSM9

[1] "GPL5"

Indeed, they all used GPL5 as their platform (which we could have determined by looking at the GPLList for gse, which shows only one GPL for this particular GSE.). So, now we would like to know what column represents the data that we would like to extract. Looking at the first few rows of the Table of a single GSM will likely give us an idea (and by the way, GEO uses a convention that the column that contains the single "measurement" for each array is called the "VALUE" column, which we could use if we don't know what other column is most relevant).

#### > Table(GSMList(gse)[[1]])[1:5, ]

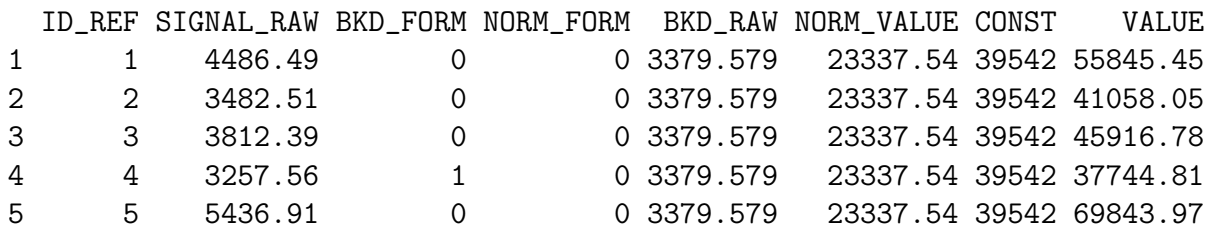

```
> Columns(GSMList(gse)[[1]])[1:5, ]
```
Column Description

```
1 ID_REF
```

```
2 SIGNAL_RAW raw signal
```
3 BKD\_FORM

4 NORM\_FORM

5 BKD\_RAW raw background

We will indeed use the "VALUE" column. We then want to make a matrix of these values like so:

```
> probesets <- Table(GPLList(gse)[[1]])$ID
> data.matrix <- do.call("cbind", lapply(GSMList(gse), function(x) {
+ tab \leftarrow Table(x)+ mymatch <- match(probesets, tab$ID_REF)
+ return(tab$VALUE[mymatch])
+ }))
```

```
> data.matrix \leq apply(data.matrix, 2, function(x) {
+ as.numeric(as.character(x))
+ })
> data.matrix <- log2(data.matrix)
> data.matrix[1:5, 1]GSM10 GSM3 GSM4 GSM5 GSM6 GSM7 GSM8 GSM9
```
[1,] 15.76915 16.22921 16.13000 15.65034 17.09214 15.45853 16.09474 15.23515 [2,] 15.32538 15.26597 NaN 15.20406 16.47596 14.85776 15.14885 14.89007 [3,] 15.48673 15.80932 14.16259 15.18048 16.21235 15.06094 15.38242 14.96986 [4,] 15.20399 15.50663 13.41582 15.05939 16.18593 14.79861 14.80460 15.01923 [5,] 16.09185 17.82246 18.38270 16.24570 16.60964 15.90011 16.00962 15.88859

Note that we do a "match" to make sure that the values and the platform information are in the same order. Finally, to make the ExpressionSet object:

```
> require(Biobase)
> rownames(data.matrix) <- probesets
> colnames(data.matrix) <- names(GSMList(gse))
> pdata <- data.frame(samples = names(GSMList(gse)))
> rownames(pdata) <- names(GSMList(gse))
> pheno <- as(pdata, "AnnotatedDataFrame")
> eset2 <- new("ExpressionSet", exprs = data.matrix, phenoData = pheno)
> eset2
ExpressionSet (storageMode: lockedEnvironment)
assayData: 3455 features, 8 samples
  element names: exprs
phenoData
 sampleNames: GSM10, GSM3, ..., GSM9 (8 total)
 varLabels and varMetadata description:
    samples: NA
featureData
 featureNames: 1, 2, ..., 3455 (3455 total)
 fvarLabels and fvarMetadata description: none
experimentData: use 'experimentData(object)'
Annotation:
```
So, using a combination of lapply on the GSMList, one can extract as many columns of interest as necessary to build the data structure of choice. Because the GSM data from the GEO website are fully downloaded and included in the GSE object, one can extract foreground and background as well as quality for two-channel arrays, for example. Getting array annotation is also a bit more complicated, but by replacing "platform" in the lapply call to get platform information for each array, one can get other information associated with each array. Future work with this package will likely focus on better tools for manipulating GSE data.

## <span id="page-19-0"></span>5 Accessing Raw Data from GEO

NCBI GEO accepts (but has not always required) raw data such as .CEL files, .CDF files, images, etc. Sometimes, it is useful to get quick access to such data. A single function, getGEOSuppFiles, can take as an argument a GEO accession and will download all the raw data associate with that accession. By default, the function will create a directory in the current working directory to store the raw data for the chosen GEO accession. Combining a simple sapply statement or other loop structure with getGEOSuppFiles makes for a very simple way to get gobs of raw data quickly and easily without needing to know the specifics of GEO raw data URLs.

## <span id="page-19-1"></span>6 Conclusion

The GEOquery package provides a bridge to the vast array resources contained in the NCBI GEO repositories. By maintaining the full richness of the GEO data rather than focusing on getting only the "numbers", it is possible to integrate GEO data into current Bioconductor data structures and to perform analyses on that data quite quickly and easily. These tools will hopefully open GEO data more fully to the array community at large.

## <span id="page-19-2"></span>7 sessionInfo

- R version 2.7.2 (2008-08-25), x86\_64-unknown-linux-gnu
- Locale: LC\_CTYPE=en\_US;LC\_NUMERIC=C;LC\_TIME=en\_US;LC\_COLLATE=en\_US;LC\_MONETARY=C;LC\_N
- Base packages: base, datasets, graphics, grDevices, methods, stats, tools, utils
- Other packages: Biobase 2.0.1, GEOquery 2.4.5, limma 2.14.6, RCurl 0.9-4